### **BURMISTRZ KARPACZA**

## ZARZĄDZENIE NR .434. /08 **BURMISTRZA KARPACZA** Z DNIA .97 up a. 2008 R.

# w sprawie zgody na sprzedaż nieruchomości stanowiącej mienie Gminy Karpacz

Na podstawie art. 30 ust. 1 ustawy z dnia 8 marca 1990 r. o samorządzie gminnym (tekst jedn. Iva pousiawie art. 30 ust. 1 ustawy z unia o marca 1990 r. o samorządzie gminnym (tekst jedn.<br>Dz. U. z 1996 r., poz. 74 z późn. zm.) w związku z uchwałą **Nr XIV/69/03** Rady Miejskiej w Karpaczu z dnia 01 lipca 2003 r. w sp w sprawie sprzedaży nieruchomości

#### **Burmistrz Karpacza** zarządza, co następuje:

#### §1

Przeznacza sprzedaży w drodze bezprzetargowej do nieruchomość niezabudowaną oznaczoną w ewidencji gruntów i budynków:

o pow. 0,0189 ha (obręb Karpacz-1), niezbędną do poprawienia warunków - numerem  $76/9$ zagospodarowania nieruchomości przyległej stanowiącą własność wnioskodawców oznaczonej numerem 82, 378 (obręb Karpacz - 1), która nie może być zagospodarowana jako odrębna nieruchomość.

#### $§2$

Wykonanie zarządzenia powierza się Małgorzacie Chamielec podinspektorowi d/s sprzedaży i przekształceń...

#### § 3

Zarządzenie wchodzi w życie z dniem podpisania.

mgi inz. Boeda<u>n Malino</u>wski

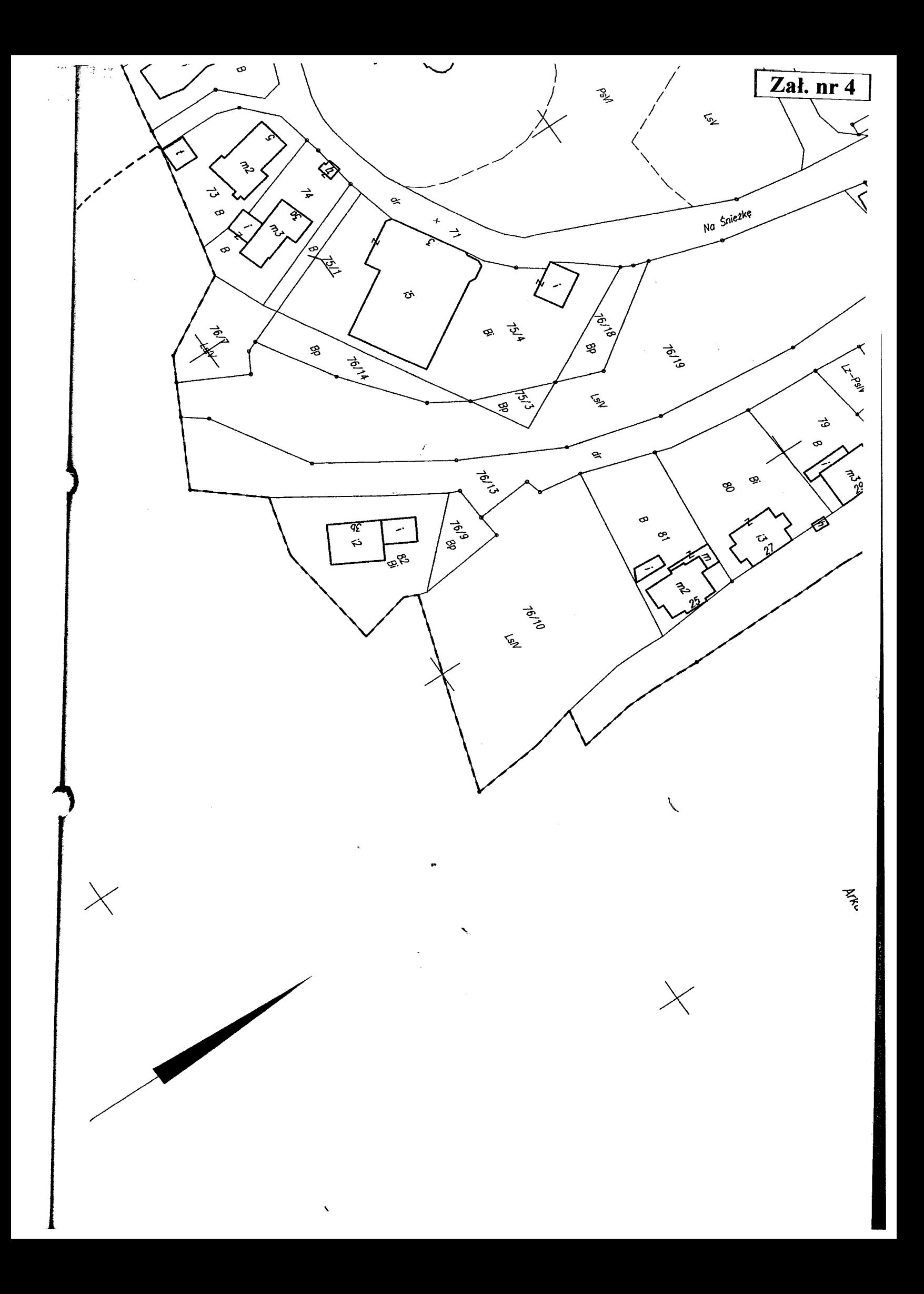